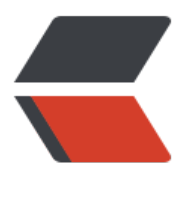

链滴

## 汇编语言[程序](https://ld246.com)设计基础

作者: idxiu

- 原文链接:https://ld246.com/article/1478659500603
- 来源网站: [链滴](https://ld246.com/member/idxiu)
- 许可协议:[署名-相同方式共享 4.0 国际 \(CC BY-SA 4.0\)](https://ld246.com/article/1478659500603)

<p style="margin-left:52px"><span style=";font-family:Wingdings;color:#993366">u<span st le="font-stretch: normal;font-size: 9px;font-family: 'Times New Roman'"> < span></span><strong><span style=";font-family:仿宋\_GB2312;color:#993366">常用数字</s an></strong></p><p style="margin-left:80px"><span style=";font-family:Wingdings">Ø<s an style="font-stretch: normal;font-size: 9px;font-family: 'Times New Roman'">&n sp; </span></span><strong><span style=";font-family:仿宋 GB2312">存储容量</span></st ong></p><p style="margin-left:70px"><span style=";font-family:仿宋\_GB2312">1K&nbsp; = 1024 = 210 </span><span style=";font-family:仿宋 GB23 2"> (Kilo) </span></p><p style="margin-left:70px"><span style=";font-family:仿宋 GB231 ">1M</span><span style=";font-family:仿宋\_GB2312"> = 1024K&nbsp; =&nbsp; 220&nbsp; </span><span style=";font-family:仿宋\_GB2312">(Mega) </span></p><p style="margineft:70px"><span style=";font-family:仿宋\_GB2312">1G</span><span style=";font-family:仿宋  $GB2312"$  >  $8nbsp$ ; = 1024M =  $8nbsp$ ; 230 $8nbsp$ ;  $8nbsp$ ;  $\lt$ / $span$   $\lt$ span style=";font-family: 宋 GB2312"> (Giga) </span></p><p style="margin-left:80px"><span style=";font-family:W ngdings">Ø<span style="font-stretch: normal;font-size: 9px;font-family: &#39;Times New R man'"> </span></span><span style=";font-family:仿宋\_GB2312">1</span><sp n style=";font-family:仿宋 GB2312">个二进制位: bit (比特) </s an></p><p style="margin-left:80px"><span style=";font-family:Wingdings">Ø<span style=" ont-stretch: normal;font-size: 9px;font-family: 'Times New Roman'"> </spa ></span><span style=";font-family:仿宋\_GB2312">8</span><span style=";font-family:仿宋\_ B2312">个二进制位: Byte (字节) 1Byte = 8bit</span></p><p style="margin-left:8 px"><span style=";font-family:Wingdings">Ø<span style="font-stretch: normal;font-size: 9px font-family:  $&\#39$ ; Times New Roman $&\#39$ ;  $>>&\#39$ ;  $<$ /span $>>&\#39$  span style=";font-fam ly:仿宋 GB2312">2</span><span style=";font-family:仿宋 GB2312">个字节: &nbsp;&nbsp;& bsp; Word (字) </span></p><p style="margin-left:80px"><span style=";font-family Wingdings"> $\emptyset$ <span style="font-stretch: normal;font-size: 9px;font-family:  $\&\#39$ ;Times New oman'"> </span></span><span style=";font-family:仿宋\_GB2312">1Word = 2B  $te = 16bit \times /span \times /p \times sp$  style="margin-left:52px" >  $\langle$ span style=";font-family:Wingdings;co or:#993366">u<span style="font-stretch: normal;font-size: 9px;font-family: &#39;Times New Roman'"> </span></span><strong><span style=";font-family:仿宋\_GB2312;col r:#993366">补码的特性</span></strong></p><p style="margin-left:80px"><span style=";fo t-family:Wingdings">Ø<span style="font-stretch: normal;font-size: 9px;font-family: &#39;Ti es New Roman'"> </span></span><strong><span style=";font-family:仿宋 GB 312"> </span></strong><strong><span style=";font-family:仿宋 GB2312"> 补</span></strong></p><p style="margin-left:56px"><span style=";font-family:仿宋 GB23 2"> [x]</span><span style=";font-family:仿宋\_GB2312">补&nbsp;&nbsp;&nbsp;&nbs ; [-x]补</span></p><p style="margin-left:56px"><span style="; ont-family:仿宋 GB2312"> [x + y]</span><span style=";font-family:仿宋 GB2312">补 [x]补 + [y]补 </span> </p> <p style="margin-left:56px"> <span style=";font-family:仿宋 GB23 2"> [x - y]</span><span style=";font-family:仿宋\_GB2312">补 = [x]补 + [-y]补&nbsp; nbsp; </span></p><p style="margin-left:56px"><span style=";font-family:仿 GB2312">说明: </span></p><ul style="margin-top:0" class=" list-paddingleft-2"><li><p <span style=";font-family:仿宋\_GB2312">&nbsp;</span><span style=";font-family:仿宋\_GB2 12">在计算机内部,补码减法是通过对减数求补后将减法转换为加法进行的。</span></p></li><l ><p><span style=";font-family:仿宋\_GB2312">&nbsp;</span><span style=";font-family:仿宋 GB2312">一个带符号数在不同位数下,其二进制补码表示可能是不同的。例如, 8位数-1的补码表 是0FFH, 16位数-1的补码表示是0FFFFH。</span></p></li></ul><p style="margin-left:52px" <span style=";font-family:Wingdings;color:#993366">u<span style="font-stretch: normal;fon -size: 9px;font-family: 'Times New Roman'"> </span></span><strong><s an style=";font-family:仿宋\_GB2312;color:#993366">非压缩BCD码</span></strong></p><p s yle="margin-left:56px"><span style=";font-family:仿宋\_GB2312">&nbsp;&nbsp;&nbsp;&nbsp &nbsp; </span><span style=";font-family:仿宋\_GB2312">以8个二进制位表示1个十进制位,低 位与压缩BCD码相同,高4位无意义。</span></p><p style="margin-left:56px"><span style="; ont-family:仿宋 GB2312"> </span><span style=";font-family:仿宋 GB2312">

如,十进制数6429的非压缩BCD码表示为 </span><span style="font-family: 仿米\_GB2312 ">xxxx0110 xxxx0100 xxxx0010 xxxx1001 B</span></p><p style="margin-left:56px"><span tyle=";font-family:仿宋\_GB2312"></span><br/></p><p style="margin-left:56px"><span styl =";font-family:仿宋 GB2312"> </span><span style=";font-family:仿宋 GB2312 >有时,要求非压缩BCD码的高4位为0,这时,6429的非压缩BCD码为06040209H。</span></p> p style="margin-left:56px"><span style=";font-family:仿宋\_GB2312">&nbsp;&nbsp;</span> span style=";font-family:仿宋\_GB2312">可以看出, 数字字符 '0'~ '9' 的A CII码恰好是0~9的非压缩BCD码。</span></p><p style="margin-left:52px"><span style=";fon -family:Wingdings;color:#993366">u<span style="font-stretch: normal;font-size: 9px;font-fam ly: 'Times New Roman'"> </span></span><strong><span style=";font-fa ily:仿宋 GB2312;color:#993366">二进制与十六进制变换 </span></strong><span style= font-family: 仿宋 GB2312;"> </span></p><p style="margin-left"> 56px"><span style=";font-family:仿宋\_GB2312"></span></p><table width="1126"><tbody <tr class="firstRow"><td width="225" valign="bottom" style="word-break: break-all;" align= center"><span style="font-family: 仿宋 GB2312;">&nbsp;0011</span></td><td width="225 valign="bottom" style="word-break: break-all;" align="center"><span style="font-family: 宋 GB2312;"> 0101</span></td><td width="225" valign="bottom" style="word-brea : break-all;" align="center"><span style="font-family: 仿宋\_GB2312;">&nbsp;1011</span></ d><td width="226" valign="bottom" style="word-break: break-all;" align="center"><span st le="font-family: 仿宋\_GB2312;">&nbsp;1111</span></td></tr><tr><td width="225" valign "bottom" style="word-break: break-all;" align="center"><span style="font-family: Symbol;"> </span></td><td width="225" valign="bottom" style="word-break: break-all;" align="cente "><span style="font-family: Symbol;">¯</span></td><td width="225" valign="bottom" styl ="word-break: break-all;" align="center"><span style="font-family: Symbol;">¯</span></td <td width="226" valign="bottom" style="word-break: break-all;" align="center"><span style "font-family: Symbol;">¯</span></td></tr><tr><td width="225" valign="bottom" style="w rd-break: break-all;" align="center"><span style="font-family: 仿宋 GB2312;">&nbsp;3&nbsp </span></td><td width="225" valign="bottom" style="word-break: break-all;" align="cente "><span style="font-family: 仿宋 GB2312;">&nbsp;5&nbsp;</span></td><td width="225" v lign="bottom" style="word-break: break-all;" align="center"><span style="font-family: 仿宋 B2312;"> B</span></td><td width="226" valign="bottom" style="word-break: break all;" align="center"><span style="font-family: 仿宋\_GB2312;">&nbsp;F</span></td></tr></ body></table><p style="margin-left:56px"><span style=";font-family:仿宋\_GB2312"></spa ><br/>></p><p style="margin-left:56px"><span style=";font-family:仿宋\_GB2312">&nbsp;& bsp; </span><span style=";font-family:仿宋 GB2312">∴&nbsp; 0011,0101,101 ,1111B = 35BFH </span> </p> <p style="margin-left:56px"> <span style=";font-family:仿宋 G 2312"></span></p><table width="1126"><tbody><tr class="firstRow"><td width="226" v lign="bottom" style="word-break: break-all;" align="center"><span style="font-family: 仿宋 B2312;"> A</span></td><td width="225" valign="bottom" style="word-break: break all;" align="center">1</td><td width="225" valign="bottom" style="word-break: break-all;" lign="center">9</td><td width="225" valign="bottom" style="word-break: break-all;" align "center"><span style="font-family: 仿宋\_GB2312;">C</span></td></tr><tr><td width="22 " valign="bottom" style="word-break: break-all;" align="center"><span style="font-family: S mbol;"><sup>-</sup></span></td><td width="225" valign="bottom" style="word-break: break-all;" alig ="center"><span style="font-family: Symbol;">¯</span></td><td width="225" valign="bot om" style="word-break: break-all;" align="center"><span style="font-family: Symbol;">¯</s an></td><td width="225" valign="bottom" style="word-break: break-all;" align="center">< pan style="font-family: Symbol;"><sup>-</sup></span></td></tr><tr><td width="226" valign="bottom style="word-break: break-all;" align="center"><span style="font-family: 仿宋\_GB2312;">101 </span></td><td width="225" valign="bottom" style="word-break: break-all;" align="cente "><span style="font-family: 仿宋\_GB2312;">0001</span></td><td width="225" valign="bot om" style="word-break: break-all;" align="center"><span style="font-family: 仿宋\_GB2312;"> 001</span></td><td width="225" valign="bottom" style="word-break: break-all;" align="c nter"><span style="font-family: 仿宋 GB2312;">1100</span></td></tr></tbody></table>

p style="margin-left:56px"><span style="font-family: 仿宋\_GB2312;">&nbsp;</span><span s yle="font-family: 仿宋 GB2312;">∴ A19CH = 1010,0001,1001,1100B</span><b /><span style=";font-family:仿宋\_GB2312"></span></p><p style="margin-left:52px"><span style=";font-family:Wingdings;color:#993366">u<span style="font-stretch: normal;font-size: px;font-family: 'Times New Roman'"> </span></span><strong><span sty e=";font-family:仿宋 GB2312;color:#993366">补码 (Two's Complement) 表示法: </ pan></strong></p><p style="margin-left:56px"><strong><span style=";font-family:仿宋 G 2312">正数的补码:</span></strong><span style=";font-family:仿宋\_GB2312"> 同原码</spa ></p><p style="margin-left:56px"><strong><span style=";font-family:仿宋\_GB2312">负数 补码: </span></strong><span style=";font-family:仿宋 GB2312"> (1) 写出与该负数相对应 正数的补码</span></p><p style="margin-left:56px"><span style=";font-family:仿宋 GB2312 >&nbsp;&nbsp;&nbsp;&nbsp;&nbsp;&nbsp;&nbsp;&nbsp;&nbsp;&nbsp;&nbsp; </span><s an style=";font-family:仿宋 GB2312"> (2) 按位求反</span></p><p style="margin-left:56px > <span style=";font-family:仿宋\_GB2312">&nbsp;&nbsp;&nbsp;&nbsp;&nbsp;&nbsp;&nbsp; </span><span style=";font-family:仿宋\_GB2312"> (3) 末位加 </span></p><p style="margin-left:56px"><span style=";font-family:仿宋\_GB2312">例: 机 字长8位, [-46]补码 = ?</span></p><p style="margin-left:56px"><span style=";font-family: 宋 GB2312"> [46]</span>< pan style=";font-family:仿宋 GB2312">补码 =0 0 1 0 1 1 1 0</span></p><p style="m rgin-left:56px"> <span style=";font-family:仿宋\_GB2312">&nbsp;  $\&$ nbsp;  $\&$ nbsp;  $\&$ nbsp;  $\&$ nbsp;  $\&$ nbsp;  $\&$ nbsp;  $1 1 0 1 \&$ nbsp; 0 0 0 1 </span> </p> </p style= margin-left:56px"> <span style=";font-family:仿宋\_GB2312">&nb p; &nbsp; &nbsp; &nbsp; &nbsp; &nbsp; &nbsp; 1 1 0 1&nbsp; 0 0 1 0 =&nbsp;<strong>D2 </strong></span></p><p style="margin-left:56px"><span style=";font-family:仿宋 GB2312 >&nbsp;&nbsp; </span><span style=";font-family:仿宋\_GB2312">机器字长16位,[- 46]补码& bsp; = FFD2H </span></p><p style="margin-left:56px"><span style=";font-family:仿宋 GB2 12"> [+0]</span><span sty e=";font-family:仿宋 GB2312">补码 =0 0 0 0 0 0 0 0</span></p><p style="margin-lef :56px"><span style=";font-family:仿宋\_GB2312"></span></p><p style="margin-left:56px"> span style=";font-family:仿宋 GB2312"> &nbsp; &nbsp; &nbsp;1 1 1 1&nbsp; 1 1 1 1</span></p><p style="margin-left:56px"><spa style=";font-family:仿宋 GB2312"> &n sp;  $\triangle$ nbsp;  $\triangle$ nbsp; 0 0 0 0 $\triangle$ nbsp; 0 0 0 0 = [- 0] </span> <span style=";font-family:仿宋 GB231 ">补码 </span></p><p style="margin-left:56px"><span style=";font-family:仿宋 GB2312">< span></p><p style="margin-left:56px"><strong><span style=";font-family:仿宋 GB2312"> nbsp;</span></strong><strong><span style=";font-family:Symbol">\</span></strong><st ong><span style=";font-family:仿宋 GB2312"> 0 </span></strong><strong><span style=";f nt-family:仿宋 GB2312">的表示</span></strong><span style=";font-family:仿宋 GB2312"> —</span></p><p style="margin-left:56px"><span style=";font-family:仿宋\_GB2312"></spa  $>>$ br/ $>>$ /p $>>$ p $>>$ br/ $>>$ /p $>$